## Princeton University COS 217: Introduction to Programming Systems Trace of teststackbad (Array Implementation)

```
struct Stack *psStack1;
struct Stack *psStack2;
psStack1 = Stack_new();
Stack_push(psStack1, 1.1);
Stack_push(psStack1, 2.2);
Stack_push(psStack1, 3.3);
```
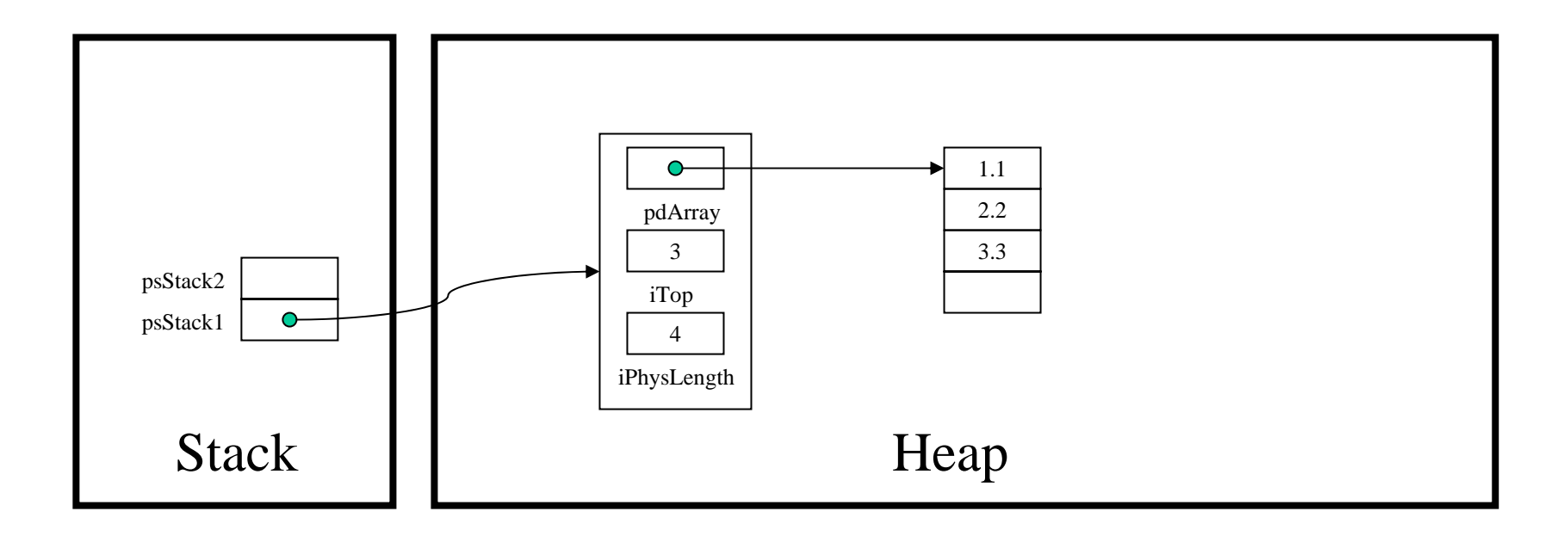